# Simple Statistical Functions

Richard Dosselmann, Eric Niebler, Phillip Ratzloff, Vincent Reverdy, Michael Wong

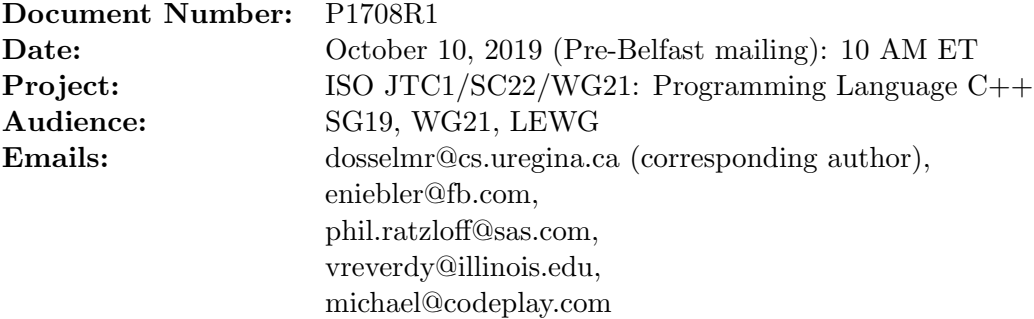

## Contents

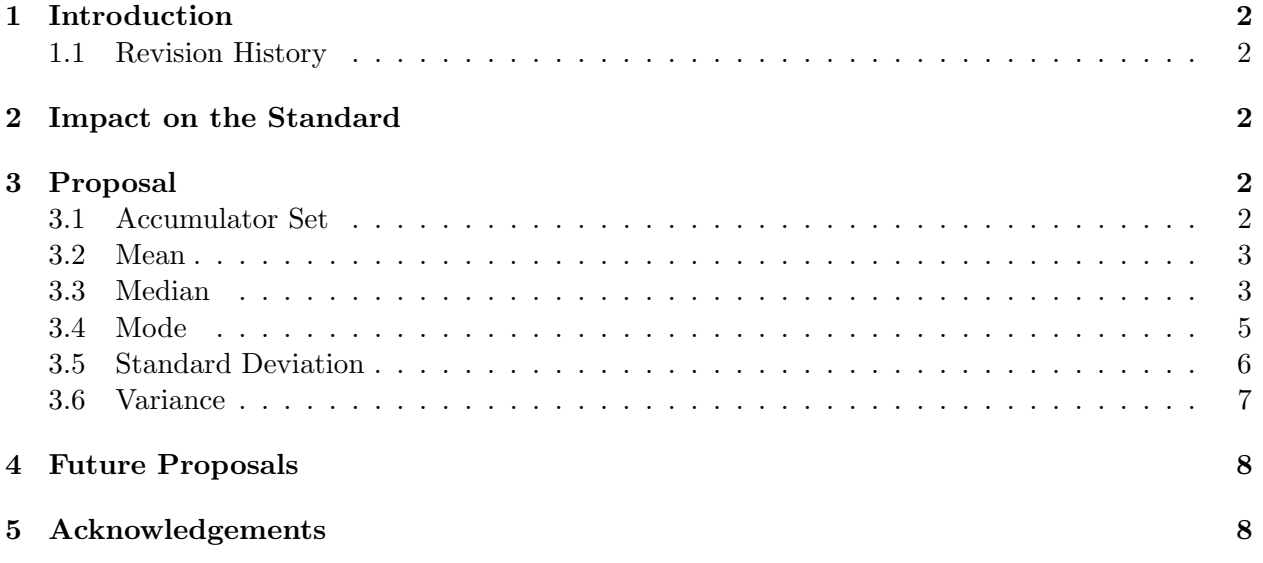

## 1 Introduction

This document proposes an extension to the  $C++$  numerics library to support simple statistical functions. Such functions, not presently found in the standard (including the special math library), frequently arise in scientific and industrial, as well as general, applications. These functions do exist in Python, the foremost competitor to  $C++$  in the area of **machine learning** [1].

## 1.1 Revision History

#### P1708R1

- Reformatted using LATEX
- Introduction of accumulator set

## 2 Impact on the Standard

This proposal is a pure **library** extension.

## 3 Proposal

This document proposes the addition of the simple statistical functions mean, median, mode, stddev and var to compute the mean, median, mode, standard deviation and variance, respectively, of the values  $x_1, x_2, ..., x_n$ . This (revised) proposal follows the model of the Boost Accumulators library, in which an **accumulator set** (of simple statistical functions) makes a **single** pass over the given values [2].

### 3.1 Accumulator Set

Inspired by the Boost Accumulators library, an *accumulator set* is an object that contains **one or** more simple statistical functions to be evaluated over the given values. The proposed form of the accumulator set is

```
template<typename T, auto& ... /* simple statistical functions */>
requires ...
struct accumulator_set
{
   // \dots push range r \dots// ... push range given by first and last ...
};
```
#### Parameters

 $\circ$  **r** - the **range** of elements to modify

 $\circ$  first, last - the (start and end of the) range of elements to modify

#### Exception

If the range is **empty**, stats error is thrown.

#### 3.2 Mean

The (arithmetic) mean [3], denoted  $\mu$  or  $\bar{x}$  in the case of a **population** [3] or **sample** [3], respectively, is defined as

$$
\frac{1}{n}\sum_{i=1}^{n}x_{i}.
$$
\n
$$
(1)
$$

Equation (1) has a linear run-time. The proposed forms of the mean function are

```
constexpr std::accumulator_set::value_type mean(std::accumulator_set& acc); // (1)
```

```
constexpr std::accumulator_set::value_type
  mean(std::accumulator_set& acc, BinaryOperation op); // (2)
```
#### Parameters

- acc the accumulator set of which to compute the mean
- op binary operation function object that will be applied. The binary operation takes the current accumulation value a and the value b of the current element. The signature of the function should be equivalent to the following:

Ret fun(const Type1 &a, const Type2 &b);

#### Return Value

The mean of the values.

#### Examples

```
// example 1
std::vector<int>~ v{1, 2, 3, 4, 5, 6};std::accumulator_set<double>(std::mean) acc1;
acc1(v);
std::cout << "mean 1: " << std::mean(acc1) << '\n'; // mean: 3.5
// example 2
struct POINT { int x, y; };
POINT A[] = \{\{2,5\}, \{6,2\}, \{9,4\}, \{6,13\}\};std::accumulator_set<POINT>(std::mean) acc2;
acc2(A.\text{begin}()+1, A.\text{end}());
std::cout << "mean 2: "
   \le std:: mean(acc2, [](const Type1& a, const Type2& b) { return a + b.x; })
   << '\n'; // mean: 7
```
#### 3.3 Median

The median (of the **sorted** values) is defined as the **middle** value if n is **odd** and the mean of the two middle values if n is even [3]. This procedure can be performed (without sorting) in **linear** time using the quickselect algorithm [4]. The proposed forms of the median function are

```
constexpr std::tuple<br/>bool unique,
   std::accumulator_set::value_type& median1,
   std::accumulator_set::value_type& median2>
      median(std::accumulator_set& acc); // (1)
constexpr std::tuple<br/>bool unique,
   std::accumulator_set::value_type& median1,
   std::accumulator_set::value_type& median2>
      median(std::accumulator_set& acc, Compare comp); // (2)
```
#### Parameters

- acc the accumulator set of which to compute the median
- comp comparison function object which returns true if the first argument is less than (i.e. is ordered before) the second. The signature of the function should be equivalent to the following:

bool comp(const Type1 &a, const Type2 &b);

#### Return Values

- unique true if there is one median and false otherwise
- median1 the first (and perhaps only) median of the values
- median2 the second median of the values (if it exists)

#### Examples

```
// example 1
std::vector<int> v1{9, 3, 12, -1, 4, 7, 27};
std::accumulator_set<int>(std::median) acc1;
acc1(v1);std::cout << "median 1: " << get<1>(std::median(acc1)) << '\n'; // median: 7
// example 2
std::vector<int>~v2{9, 3, 12, -1, 4, 7};std::accumulator_set<double>(std::mean, std::median) acc2;
acc2(v2);std::cout << "mean: " << std::mean(acc2) << '\n'; // mean: 5.666...std::cout << "median 2: " << get<1>(std::median(acc2)) << '\n'; // median: 5.5
// example 3
std::vector<std::string> v3{"cyan", "yellow", "magenta", "black"};
std::accumulator_set<std::string>(std::median) acc3;
acc3(v3);if(auto& [val, median1, median2] = std::median(acc3); val)
   std::cout << "median 3: " << get<1>(std::median(acc3)) << '\n';
```

```
else
{
   "(first) median 3: " << get<1>(std::median(acc3)) << '\n'; // median: "cyan"
   "(second) median 3: " << get<2>(std::median(acc3)) << '\n'; // median: "magenta"
}
```
#### 3.4 Mode

The mode is defined as the (perhaps not unique) value having the **highest frequency** [3]. This procedure can be performed in linear time using a hash table of the given values. The proposed forms of the mode function are

```
constexpr std::optional<std::accumulator_set::value_type>
  mode(std::accumulator_set& acc); // (1)
constexpr std::optional<std::accumulator_set::value_type>
```
#### mode(std::accumulator\_set& acc, BinaryPredicate p); // (2)

#### Parameters

- acc the accumulator set of which to compute the mode
- p binary predicate which returns true if the elements should be treated as equal. The signature of the predicate function should be equivalent to the following:

bool pred(const Type1 &a, const Type2 &b);

#### Return Value

A vector of the mode(s) of the values.

#### Examples

```
// example 1
std::vector<int> v{19, 2, 8, 3, 2};
std::accumulator_set<int>(std::mode) acc1;
acc1(v.\text{begin}()+1, v.\text{end}());
if(std::mode(acc1).front().has_value())
   std::cout << "mode: " << std::mode(acc1).front().value() << '\n'; // mode: 2
// example 2
struct product { double price; int quantity; };
product data[] = {{3.29, 11}, {1.59, 6}, {11.99, 6}, {5.99, 11}, {6.39, 5}};
std::accumulator_set<product>(std::median, std::mode) acc2;
acc2(data);
auto p = [] (const Type1 &a, const Type &b) { return a.quantity == b.quantity; };
std::cout << "median: " << std::median(acc2).quantity << '\n'; // median: 5
auto modes = std::mode(acc2, p);
```
for(const auto &m : modes)

```
std::cout << "mode: " << m.value().quantity << '\n'; // mode: 6, 11
```
#### 3.5 Standard Deviation

The **population** standard deviation [3], denoted  $\sigma$ , is defined as

$$
\sqrt{\frac{1}{n} \sum_{i=1}^{n} (x_i - \mu^2)}.
$$
 (2)

The proposed forms of the population standard deviation functions are

```
constexpr std::accumulator_set::value_type
  population_stddev(std::accumulator_set& acc); // (1)
```

```
constexpr std::accumulator_set::value_type
  population_stddev(std::accumulator_set& acc, BinaryOperation op); // (2)
```
The **sample** *standard deviation* [3], denoted  $\sigma$ , is defined as

$$
\sqrt{\frac{1}{n-1}\sum_{i=1}^{n}(x_i - \bar{x})^2}.
$$
 (3)

The proposed forms of the sample standard deviation functions are

```
constexpr std::accumulator_set::value_type
   sample_stddev(std::accumulator_set& acc); // (1)
```

```
constexpr std::accumulator_set::value_type
   sample_stddev(std::accumulator_set& acc, BinaryOperation op); // (2)
```
#### Parameters

- acc the accumulator set of which to compute the standard deviation
- op binary operation function object that will be applied. The binary operation takes the current accumulation value a and the value b of the current element. The signature of the function should be equivalent to the following:

```
Ret fun(const Type1 &a, const Type2 &b);
```
#### Return Value

The standard deviation of the values.

#### Exception

If the range (of the accumulator set) is a single value, stats error is thrown.

#### Examples

```
// example 1
std::vector<int>~ v{1, 2, 3, 4, 5};std::accumulator_set<double>(std::mean, std::population_stddev) acc1;
acc1(v);
std::cout << "mean: " << std::mean(acc1) << '\n'; // mean: 5
std::cout << "population stddev: " << std::population_stddev(acc1) << '\n';
// population stddev: 1.414...
```

```
// example 2
std::list<std::tuple<int,int,int>> L{{1,2,3}, {4,3,2}, {5,5,5}};
std::accumulator_set<std::tuple<int,int,int>>(std::sample_stddev) acc2;
acc2(L):
std::cout << "sample stddev: " << std::sample_stddev(acc2) << '\n';
// sample stddev: 1.581...
```
#### 3.6 Variance

The **population** variance, denoted  $\sigma^2$ , is defined as the **square** of the population standard deviation [3]. The proposed forms of the population variance functions are

```
constexpr std::accumulator_set::value_type
  population_var(std::accumulator_set& acc); // (1)
```

```
constexpr std::accumulator_set::value_type
  population_var(std::accumulator_set& acc, BinaryOperation op); // (2)
```
The sample variance, denoted  $s^2$ , is defined as the square of the sample standard deviation [3]. The proposed forms of the sample variance functions are

```
constexpr std::accumulator_set::value_type
   sample_var(std::accumulator_set& acc); // (1)
```

```
constexpr std::accumulator_set::value_type
   sample_var(std::accumulator_set& acc, BinaryOperation op); // (2)
```
#### Parameters

◦ acc - the accumulator set of which to compute the variance

◦ op - binary operation function object that will be applied. The binary operation takes the current accumulation value a and the value b of the current element. The signature of the function should be equivalent to the following:

Ret fun(const Type1 &a, const Type2 &b);

#### Return Value

The variance of the values.

#### Exceptions

If the range (of the accumulator set) is a single value, stats error is thrown.

#### Example

```
std::vector<int> v{8, 6, 5, -3, 0};
std::accumulator_set<float>(std::population_var, std::sample_var) acc;
acc(v);
std::cout << "population var: " << std::population_var(acc) << '\n';
// population var: 16.56
std::cout << "sample var: " << std::sample_var(acc) << '\n';
// sample var: 20.7
```
## 4 Future Proposals

Additional statistical functions, such as those found in the Boost Accumulators library, might be considered for future standardization. Such functions, not found in Python, include covariance, kurtosis and skewness.

## 5 Acknowledgements

Michael Wong's work is made possible by Codeplay Software Ltd., ISOCPP Foundation, Khronos and the Standards Council of Canada.

## References

- [1] "statistics Mathematical statistics functions" Python. Web. 17 Aug. 2019 (https://docs.python.org/3/library/statistics.html).
- [2] Niebler, Eric. "Chapter 1. Boost.Accumulators" Boost: C++ Libraries. Web. 14 Sept. 2019 (https://www.boost.org/doc/libs/1 71 0/doc/html/accumulators.html).
- [3] Abell, Martha L., Braselton, James P. and Rafter, John A. Statistics with Mathematica, Academic Press, 1999.
- [4] Hoare, C.A.R. Algorithm 65: find. Communications of the ACM, 4(7), July 1961, pp. 321-322.